## Lung Anatomy + Particle Deposition [\(lapd\) Mouse Archive](https://cebs-ext.niehs.nih.gov/cahs/report/lapd/web-download-links) for Modeling and Computational Toxicology

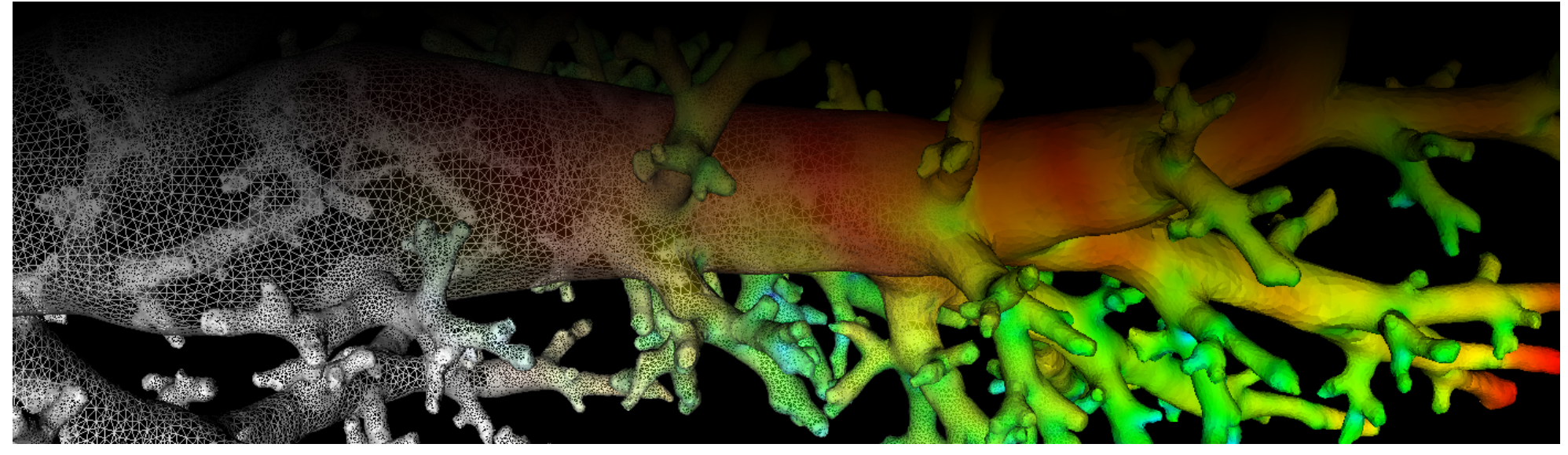

## Image volume \*\_AerosolDeconv\*.mha

Aerosol deposition image volume after deconvolution.

[Color channel of the imaging cryomicrotome showing aerosol deposition after deconvolution. \(Fig.](#page-1-0) 1). The full resolution image \* AerosolDeconv.mha as well as versions downsampled by by factor 2 and 4 in each dimension are stored in files \*\_AerosolDeconvSub2.mha and

The aerosol deposition measurement volumes [\\*\\_Aerosol\\*.mha](https://cebs-ext.niehs.nih.gov/cahs/file/lapd/pages/Metadata/AerosolMha.pdf) show a slight directional blur. To decrease this effect and increase the resolution deposition measurements, we apply deconvolution resulting in \*\_AerosolDeconv\*.mha.

This dataset further processed and the voxel values normalized to allow better comparison of aerosol deposition between mice resulting in \* AerosolNormalized\*.mha.

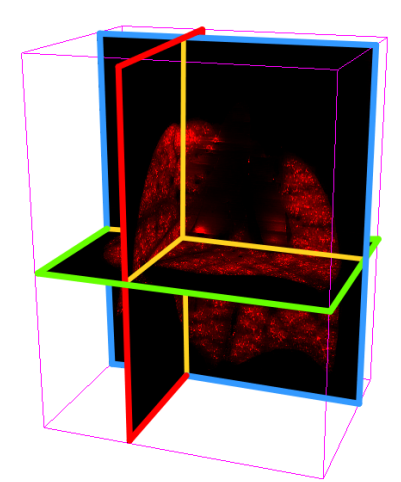

\*\_AerosolDeconvSub4.mha, respectively.

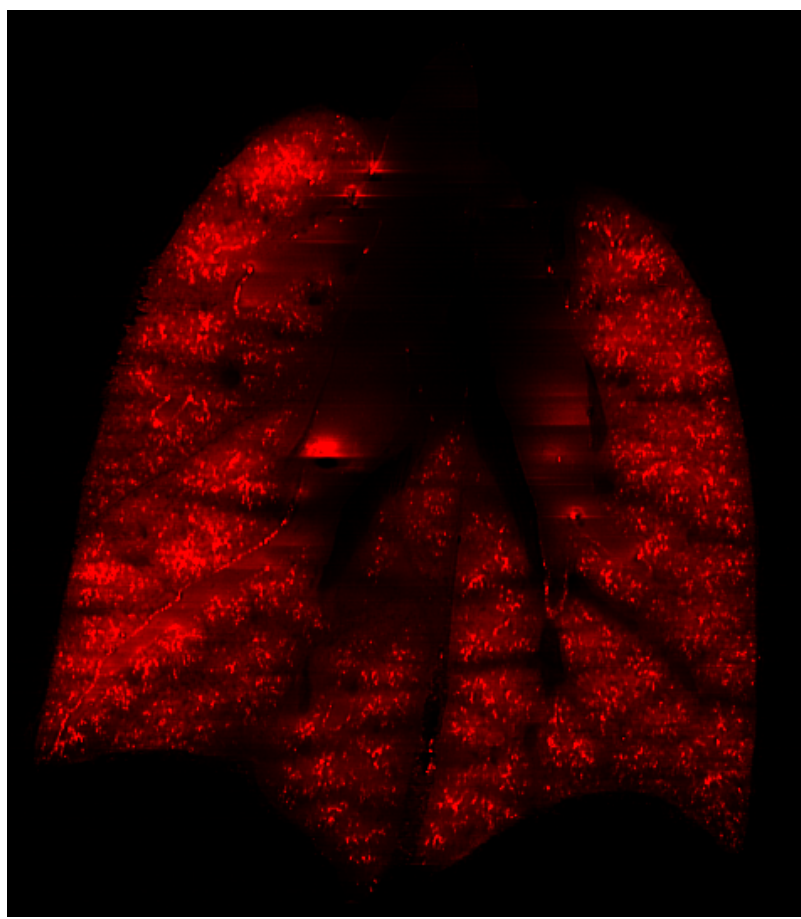

<span id="page-1-0"></span>Fig. 1: Coronal image slice of image volume showing aerosol deposition after deconvolution.

The size and resolution of the resulting image volumes \*\_AerosolDeconv.mha vary slighly from mouse to mouse, but the full resolution images have a resolution in the range of 9x9x9µm and size in the range of 2000x2000x2500 voxels, resulting in an image volume >20GB per mouse when stored with 32 bit precision per voxel. The size and spacing is identical to their corresponding image volumes [\\*\\_Aerosol\\*.mha,](https://cebs-ext.niehs.nih.gov/cahs/file/lapd/pages/Metadata/AerosolMha.pdf) [\\*\\_AerosolNormalized\\*.mha](https://cebs-ext.niehs.nih.gov/cahs/file/lapd/pages/Metadata/AerosolNormalizedMha.pdf) and \*\_Autofl[uorescent\\*.mha](https://cebs-ext.niehs.nih.gov/cahs/file/lapd/pages/Metadata/AutofluorescentMha.pdf).

```
std ::cerr << "Usage: " << argv[0] << " input output" << std::endl;
readWriteImage.cpp  GitHubview raw
 /*
 Example how to read and write intensity images used in lapdMouse project using ITK.
 ```bash
 ./readWriteImage m01_AerosolSub2.mha out.mha
  \ddot{\phantom{0}}*/
 // ITK includes
 #include <itkImage.h>
 #include <itkImageFileReader.h>
 #include <itkImageFileWriter.h>
 int main(int argc, char**argv)
 {
   if (\text{argc}!=3){
     return -1;
   }
```
## Code Example

This examples shows how to read and write a volumetric image such as \*\_AerosolDeconv\*.mha using C++ and ITK.

 typedef itk ::Image< float, 3 > ImageType; // typedef for volumetric images used in lapdMouse project

## Related Data Structures

[\\*\\_RawCryomicotomeData](https://cebs-ext.niehs.nih.gov/cahs/file/lapd/pages/Metadata/RawCryomicrotomeData.pdf) | [\\*\\_Aerosol\\*.mha](https://cebs-ext.niehs.nih.gov/cahs/file/lapd/pages/Metadata/AerosolMha.pdf) |[\\*\\_AerosolNormalized\\*.mha](https://cebs-ext.niehs.nih.gov/cahs/file/lapd/pages/Metadata/AerosolNormalizedMha.pdf) \*\_Autofl[uorescent\\*.mha](https://cebs-ext.niehs.nih.gov/cahs/file/lapd/pages/Metadata/AutofluorescentMha.pdf)

Related Code Examples

[readWriteImage.cpp](http://github.com/lapdMouse/lapdMouseCppExamples/blob/master/readWriteImage.cpp) | [imageLabelStatistics.cpp](http://github.com/lapdMouse/lapdMouseCppExamples/blob/master/imageLabelStatistics.cpp)

Updated: 7/24/19 2018 r2b